# **Typesetting a science and engineering textbook**

# **Sanjoy Mahajan**

MIT & Olin College

mit.edu/sanjoy/www/ sanjoy@mit.edu

ConTeXt meeting, Bassenge, Belgium, 10 September 2014

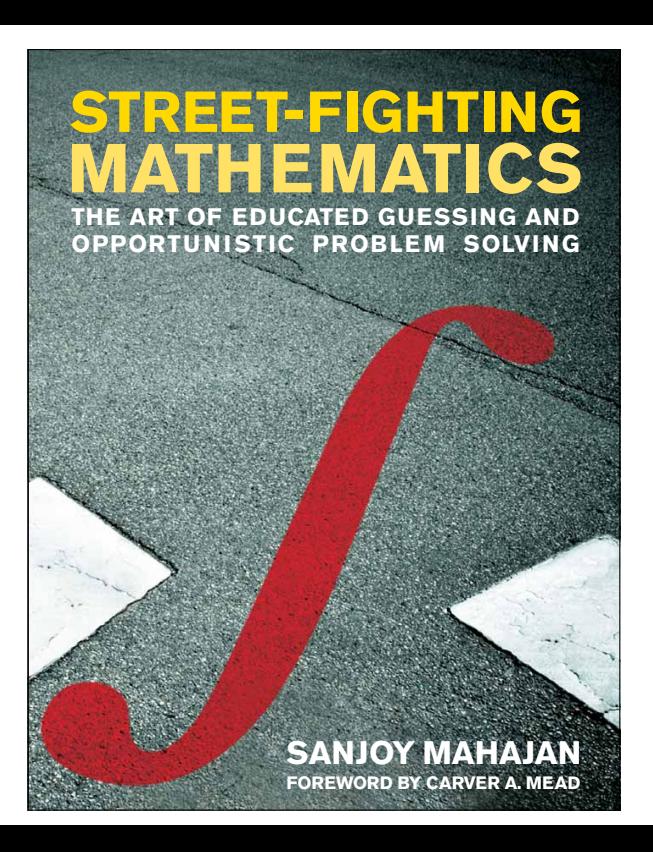

**My first book ConTeXt Mark II (MIT Press, 2010)**

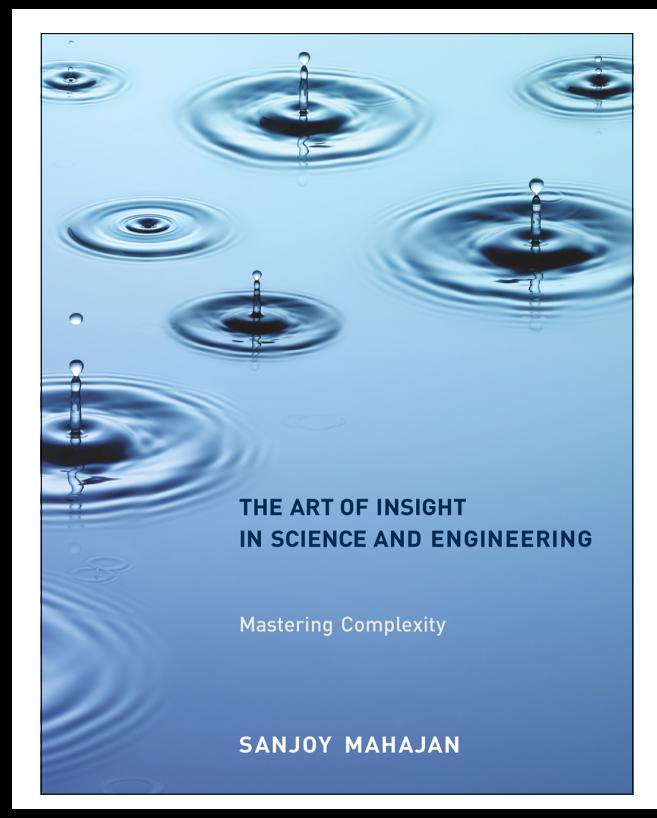

**My second book ConTeXt Mark IV (MIT Press, 2014)**

## **The Art of Insight in Science and Engineering**

Mastering Complexity

*Sanjoy Mahajan*

The MIT Press Cambridge, Massachusetts London, England

## **book.tex**

\startproduct book \project project

\startfrontmatter \setuppagenumbering[style=normal] \setupheadertexts[\setups{justchnameheadline}][pagenumber]% [pagenumber][\setups{justchnameheadline}]

\setupuserpagenumber[numberconversion=romannumerals] \setupheader[style=normal]

\component titlepages \component dedication

\component contents

\component preface

\component constants

\startbodymatter

```
\setupheadertexts[\setups{secheadline}][pagenumber]%
                 [pagenumber][\setups{chheadline}]
```

```
\setuppagenumbering[style=bold]
\setupuserpagenumber[numberconversion=numbers]
\setuppagenumber[number=1] % make =1 if preface has even no. of page
```

```
% part 1
\component organizing-complexity-part
\component divide-and-conquer
\component abstraction
```

```
% part 2
\component discarding-spurious-complexity-part
\component symmetry-and-conservation
```

```
\component proportional-reasoning
\component dimensions
```

```
% part 3
\component discarding-actual-complexity-part
\component lumping
\component probabilistic-reasoning
\component easy-cases
\component springs
```
\stopbodymatter

```
\startbackmatter
```

```
\writebetweenlist [part] {\EnglishRule}
```

```
\component how-to-learn
```

```
\setupheadertexts[][pagenumber][pagenumber][]
```

```
\chapter{Bibliography}
{\setuplayout[footer=48bp] %hack to avoid slightly short pages
\raggedbottom
\switchtobodyfont[9pt]
\raggedright
\newfrenchspacing
\placepublications[criterium=text]}
\chapter{Index}
\setuplayout[footer=60bp] %restore old value
\input index-xrefs
{\it An italic page number refers to a problem on that page.}
\blank[3*big]
{%\setuplayout[width=5.25in]
\setuptolerance[vertical,tolerant]
\switchtobodyfont[9pt]
\placeindex[criterium=all]}
```
#### 1.4 Demand-side estimates **15**

imports all usage 0.5

all usage car usage

imports  $3\times10^9$  barrels year

This estimate is itself a subtree in the tree representing oil imports. Because the two adjustment factors contribute a factor of  $2 \times 0.5$ , which is just 1, the oil imports are also 3 billion barrels per year.

Here is the full tree, which includes the subtree for the total car usage of oil:

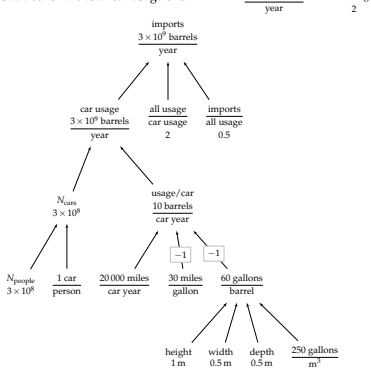

car usage  $3\times10^9$  barre

#### **Problem 1.6 Using metric units**

As practice with metric units (if you grew up in a nonmetric land) or to make the results more familiar (if you grew up in a metric land), redo the calculation using the metric values for the volume of a barrel, the distance a car is driven per year, and the fuel consumption of a typical car.

*How close is our estimate to official values?*

### **Lots of tree diagrams**

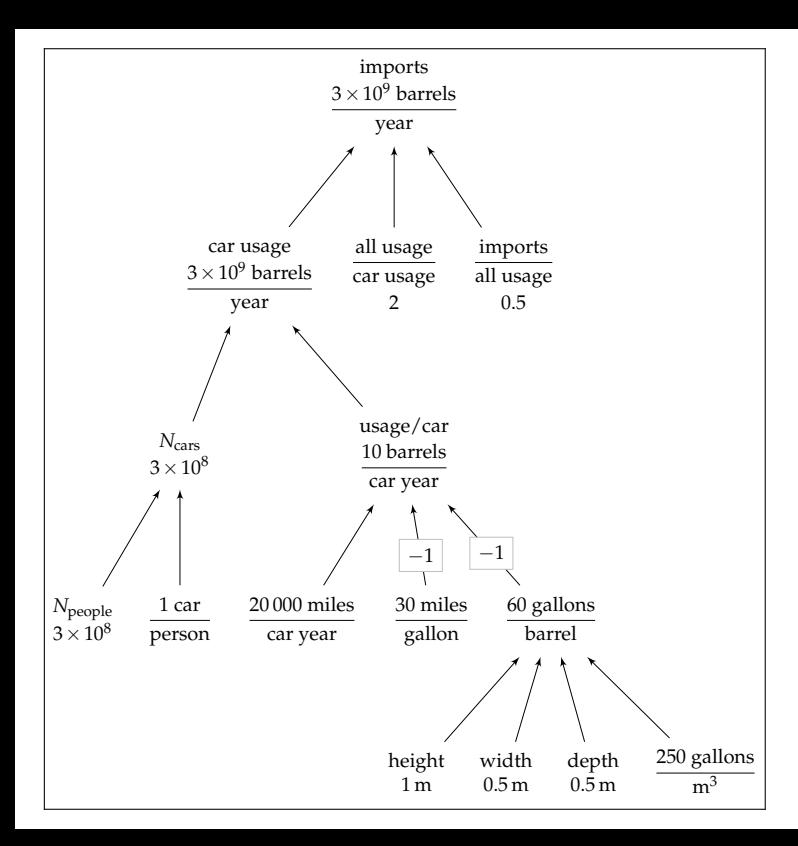

# **Tree minilanguage**

```
# nodesep=0.1
# ranksep=0.45
imports|$\hoverh{$3\edot9$ barrels}{year}$
  car usage|$\hoverh{$3\edot9$ barrels}{year}$
    $N_{\rm cars}$|$3\edot8$
      $N_{\rm people}$|$3\edot8$
      $\hoverh{1 car}{person}$
    usage/car|$\hoverh{10 barrels}{car year}$
      $\hoverh{20\,000 miles}{car year}$
      [-1]$\hoverh{30 miles}{gallon}$
      [-1]$\hoverh{60 gallons}{barrel}$
        height|$1\m$
        width|$0.5\m$
        depth|$0.5\m$
        $\hoverh{250 gallons}{m$^3$}$
  $\hoverh{all usage}{car usage}$|2
  $\hoverh{imports}{all usage}$|0.5
```
## **Compiler to convert tree to dot language**

#!/usr/bin/env python

# turn indented outline representation of a tree into metapost boxes cmds # e.g. # A # B  $#$  C # is a tree with A at the root and B, C as the kids. # # lines beginning with # are directives; for now, only ones are # dir=forward or dir=back or dir=none from re import split, match, sub from sys import stdin, argv, stderr

```
fontsize = r"\footnotesize "
```

```
graph_attrs = {'ratio' : 'compress'}
node_attrs = {'label': r''},
               'shape' : 'plaintext'}
edge\_attrs = {'dir' : 'back',}'lblstyle' : 'draw=lightgray,fill=white',
               'labelangle' : '0',
               'labelfloat' : 'true'}
```
...

# **Dot (graphviz) file**

...

```
strict digraph {
graph [ranksep="0.45", ratio="compress", nodesep="0.1"];
edge [labelfloat="true", lblstyle="draw=lightgray,fill=white", dir="
labelangle="0"];
node [shape="plaintext", label=""];
node_0 [texlbl="\footnotesize \2{\strut imports}{\strut $\hoverh{$3\e
barrels}{year}$}"];
  node_0_0 [texlbl="\footnotesize \2{\strut car usage}{\strut $\hover
barrels}{year}$}"];
    node_0_0_0 [texlbl="\footnotesize \2{\strut $N_{\rm cars}$}{\stru
$3\edot8$}"];
      node_0_0_0_0 [texlbl="\footnotesize \2{\strut $N_{\rm people}$}
$3\edot8$}"];
      node 0 0 0 1 [texlbl="\footnotesize \strut $\hoverh{1 car}{pers
```
# **Revision control**

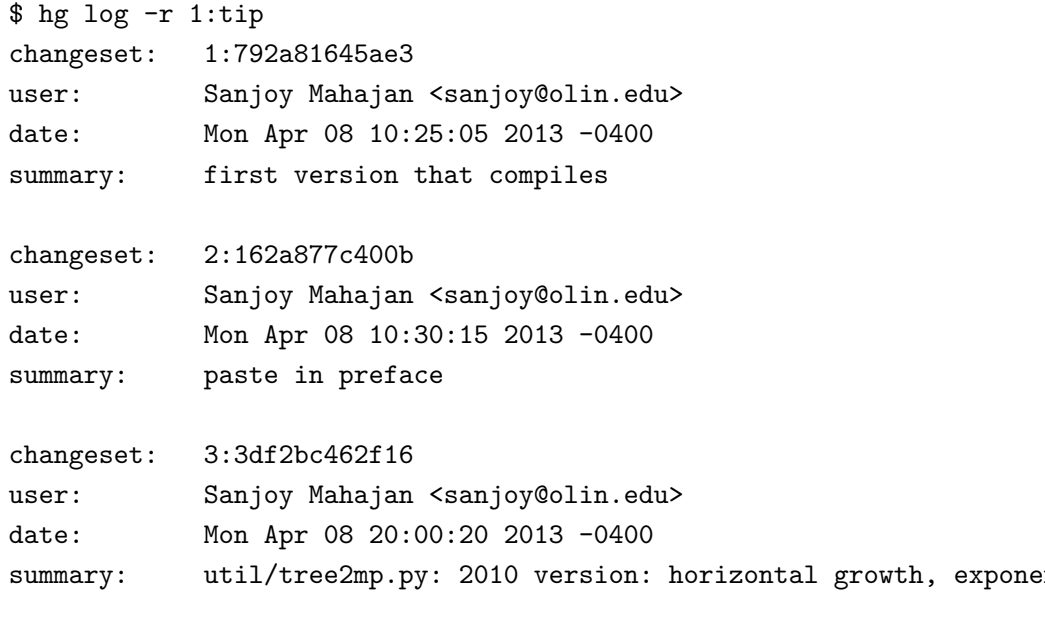

changeset: 4:1765a8f1e689

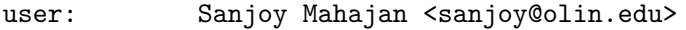

date: Mon Apr 08 20:00:45 2013 -0400

...

...

summary: divide and conquer: trees and text

changeset: 955:2e29d1f98611 user: Sanjoy Mahajan <sanjoy@olin.edu> date: Fri Jun 27 17:01:06 2014 -0400 summary: tag as v0.9 the version for MIT Press to start production

changeset: 1057:78ca0ee9dfae tag: v0.10 user: Sanjoy Mahajan <sanjoy@olin.edu> date: Tue Sep 02 06:51:35 2014 -0400 summary: preface: small fix

changeset: 1058:503ec3115158

user: Sanjoy Mahajan <sanjoy@olin.edu>

date: Tue Sep 02 06:58:25 2014 -0400

summary: tag as v0.10: w/ fixes from DJCM's comments, give to MIT

Press

# **Make controls everything**

\$ make -n cd fig/ && asy -noprc -render=0 -tex lualatex -f pdf air-slab.asy cd fig/ && asy -noprc -render=0 -tex lualatex -f pdf gm.asy cd fig/ && asy -noprc -render=0 -tex lualatex -f pdf rc-teacup.asy cd fig/  $&$  asy -noprc -render=0 -tex lualatex -f pdf mouse-eaten-boar cd fig/ && asy -noprc -render=0 -tex lualatex -f pdf parabola-max.asy ... convert fig/British\_Isles\_United\_Kingdom.svg fig/British\_Isles\_United\_Kingdom.eps ... cd fig/  $&$  asy -noprc -render=0 -tex pdflatex -f pdf spring-approx-or ... util/tree2dot.py < fig/oil-imports-three-leaves-with-numbers.tree > fig/oil-imports-three-leaves-with-numbers.dot dot2tex --debug -t raw -f tikz --tikzedgelabel -c --autosize --docpre "\input /home/sanjoy/sfse-context-mtg-talk/fig/dot\_template " fig/oil > fig/oil-imports-three-leaves-with-numbers.dottex sed -i '1,10s/\[x11names, rgb\]/\[x11names, gray\]/' fig/oil-imports...

cd fig/ && pdflatex oil-imports-three-leaves-with-numbers.dottex ...

```
cat fig/template.mp fig/defs.mp > fig/house-circuit.mp
echo "beginfig(1)" >> fig/house-circuit.mp
cat fig/house-circuit.mpfig >> fig/house-circuit.mp
echo -e "endfig;\nend" >> fig/house-circuit.mp
cd fig/ && mpost -mem=metafun house-circuit.mp | grep -v 'duplicates
ignored'
mptopdf fig/house-circuit.1
```
...

cd ./ && PATH=/home/sanjoy/context/2014.05.17-delta/tex/texmf-linux/b context --nonstopmode --passon="-file-line-error -recorder -interact nonstopmode" --mode=print --result="book-print.pdf" book.tex > all.lo || ( /home/sanjoy/sfse-context-mtg-talk/util/tex-errors.sh < all.log ; false )

# **Directory organization**

```
abstraction.tex
book.tex
contents.tex
COPYING
dimensions.tex
easy-cases.tex
env.tex
fig/
  asy_defs.tex
  barbell-rolling-down-plane.asy
  British_Isles_United_Kingdom.svg
  defs.mp
  driven-capacitor.mpfig
  l_vap-water-energy-subdivided.tree
index-xrefs.tex
lumping.tex
Makefile
```

```
preface.tex
PREMISE
premise.tex
probabilistic-reasoning.tex
project.tex
proportional-reasoning.tex
README
refs.bib
SOMEDAY
springs.tex
symmetry-and-conservation.tex
TeXGyrePagellaMath-Regular.otf
titlepages.tex
TODO
util/
  check-various.py*
  overfull-awk-script
  tex-errors.sh*
  tree2dot.py*
```
**20 20 1** Divide and conquer

#### **1.7 Physical estimates**

Your gut understands not only the social world but also the physical world. If you trust its feelings, you can tap this vast reservoir of knowledge. For practice, we'll estimate the salinity of seawater (Section 1.7.1), human power output (Section 1.7.2), and the heat of vaporization of water (Section 1.7.3).

#### **1.7.1 Salinity of seawater**

To estimate the salinity of seawater, which will later help you estimate the conductivity of seawater (Problem 8.10), do not ask your gut directly: "How do you feel about, say, 200 millimolar?" Although that kind of question worked for estimating population density (Section 1.6), here, unless you are a chemist, the answer will be: "I have no clue. What is a millimolar anyway? I have almost no experience of that unit." Instead, offer your gut concrete data—for example, from a home experiment: adding salt to a cup of water until the mixture tastes as salty as the ocean.

This experiment can be a thought or a real experiment—another example of using multiple methods (Section 1.5). As a thought experiment, I ask my gut about various amounts of salt in a cup of water. When I propose adding 2 teaspoons, it responds, "Disgustingly salty!" At the lower end, when I propose adding 0.5 teaspoons, it responds, "Not very salty." I'll use 0.5 and 2 teaspoons as the lower and upper endpoints of the range. Their midpoint, the estimate from the thought experiment, is 1 teaspoon per cup.

I tested this prediction at the kitchen sink. With 1 teaspoon (5 milliliters) of salt, the cup of water indeed had the sharp, metallic taste of seawater that I have gulped after being knocked over by large waves. A cup of water is roughly one-fourth of a liter or 250 cubic centimeters. By mass, the resulting salt concentration is the following product:

$$
\frac{\text{14sp-salt}}{\text{1-cup-water}} \times \frac{\text{1-cup-water}}{\text{250g water}} \times \frac{5 \text{ cm}^3 \text{-salt}}{\text{14sp-salt}} \times \frac{\text{2 g salt}}{\text{1-cm}^3 \text{-salt}} \tag{1.19}
$$

The density of 2 grams per cubic centimeter comes from my gut feeling that salt is a light rock, so it should be somewhat denser than water at 1 gram per cubic centimeter, but not too much denser. (For an alternative method, more accurate but more elaborate, try Problem 1.10.) Then doing the arithmetic gives a 4 percent salt-to-water ratio (by mass).

### **Using Metafun strike-through lines to check calculation**

# **Using Metafun strike-through lines to check calculation**

```
% units
\startuniqueMPgraphic{strikeme}
   path p ; p := OverlayBox topenlarged -ExHeight bottomenlarged -ExHeight
;
```
draw llcorner p -- urcorner p withcolor 0.5white withpen pencircle scaled 0.630pt; % transparent(1,0.5,black) ; \stopuniqueMPgraphic

\defineoverlay[strikeme][\uniqueMPgraphic{strikeme}]

\def\strike#1{\inframed[background=strikeme,frame=off]{#1}} \def\mstrike#1{\strike{\$#1\$}}

#### **118** 4 Proportional reasoning

Doubling  $r$  quadruples the amount of paper used to make the cone and therefore its mass  $m$ . It also quadruples its cross-sectional area  $A_{cs}$ . According to the proportionality, the two effects cancel: When  $r$  doubles,  $v$  should remain constant. All cones of the same shape (and made from the same paper) should fall at the same speed!

This result always surprises me. So I tried the experiment. I printed the cone template in Section 3.5.2 at 400-percent magnification (a factor of 4 increase in length), cut it out, taped the two straight edges together, and raced the small and big cones by dropping them from a height of about 2 meters. After a roughly 2-second fall, they landed almost simultaneously—within 0.1 seconds of each other. Thus, their terminal speeds are the same, give or take 5 percent.

Proportional reasoning triumphs again! Surprisingly, the proportional-reasoning result is much more accurate than the drag-force estimate  $\rho_{\rm air} A_{\rm cs} v^2$ on which it is based.

*How can predictions based on proportional reasoning be more accurate than the original relations?*

To see how this happy situation arose, let's redo the calculation but include the dimensionless prefactor in the drag force. With the dimensionless prefactor (shaded in gray), the drag force is

$$
F_{\rm drag} = \frac{1}{2} c_{\rm d} \ \rho_{\rm air} A_{\rm cs} v^2, \tag{4.45}
$$

where  $c_d$  is the drag coefficient (introduced in Section 3.2.1). The prefactor carries over to the terminal speed:

$$
v = \sqrt{\frac{m}{\frac{1}{2}c_{\rm d}} A_{\rm cs}}.\tag{4.46}
$$

Ignoring the prefactor decreases  $v$  by a factor of  $\sqrt{2/c_d}$ . (For nonstreamlined objects,  $c_A$  ∼ 1, so the decrease is roughly by a factor of  $\sqrt{2}$ .)

In contrast, in the ratio of terminal speeds  $v_{\text{big}}/v_{\text{small}}$ , the prefactor drops out. Here is the ratio with the prefactors shaded in gray:

$$
\frac{v_{\rm big}}{v_{\rm small}} = \sqrt{\frac{m_{\rm big}}{\frac{1}{2}c_{\rm d}^{\rm big} \, A_{\rm cs}^{\rm big}}} \,\,\left/\,\sqrt{\frac{m_{\rm small}}{\frac{1}{2}c_{\rm d}^{\rm small} \, A_{\rm cs}^{\rm small}}} \right.\,\,.\tag{4.47}
$$

### **Emphasizing key parts of an equation**

# **Emphasizing key parts of an equation**

\definemathframed

[graymath]

[frame=off,location=mathematics,

background=color,backgroundcolor=verylight,offset=2pt]

5.3 More dimensionless groups **163**

The drag coefficient is

$$
c_{\rm d} \equiv \frac{F_{\rm drag}}{\frac{1}{2} \rho_{\rm air} v^2 A_{\rm cs}}\tag{5.52}
$$

The cone falls at its terminal speed, so the drag force is also its weight W:

$$
F_{\rm drag} = W = A_{\rm paper} \sigma_{\rm paper} \, g, \eqno{(5.53)}
$$

where  $\sigma_{\text{paper}}$  is the areal density (mass per area) of paper and  $A_{\text{paper}}$  is the area of the cone template. The drag coefficient is then

$$
c_{\rm d} = \frac{\frac{F_{\rm drag}}{A_{\rm paper} \sigma_{\rm paper} g}}{\frac{1}{2} \rho_{\rm air} A_{\rm cs} v^2}.
$$
\n(5.54)

As we showed in Section 3.5.2,

$$
A_{\rm cs} = \frac{3}{4} A_{\rm paper}.\tag{5.55}
$$

This proportionality means that the areas cancel out of the drag coefficient:

$$
\mathcal{E}_{\mathbf{d}} = \frac{\sigma_{\text{paper}} g}{\frac{1}{2} \rho_{\text{air}} \times \frac{3}{4} \sigma^2}.
$$
\n(5.56)

To compute  $c_d$ , plug in the areal density  $\sigma_{\text{paper}} \approx 80$  grams per square meter and the measured speed  $v \approx 1$  meter per second:

$$
c_{\rm d} \approx \frac{\frac{g_{\rm open}}{8 \times 10^{-2} \, \text{kg m}^{-2}} \times \frac{8}{10 \, \text{m s}^{-2}}}{\frac{3 \times 12 \, \text{kg m}^{-3} \times \frac{3}{4} \times 1 \, \text{m}^2 \, \text{s}^{-2}}{g_{\rm m}}} \approx 1.8. \tag{5.57}
$$

Because no quantity in this calculation depends on the cone's size, both cones have the same drag coefficient. (Our estimated drag coefficient is significantly larger than the canonical drag coefficient for a solid cone, roughly 0.7, and is approximately the drag coefficient for a wedge.)

Thus, the drag coefficient is independent of Reynolds number—at least, for Reynolds numbers between 3500 and 7000. The giant-cone experiment of Problem 4.16 shows that the independence holds even to Re ~ 14 000. Within this range, the dimensionless function  $f$  in

$$
drag coefficient = f_{cone}(Reynolds number)
$$
\n(5.58)

is a constant. What a simple description of the complexity of fluid flow!

### **Small, light equation numbers**

# **Small, light equation numbers**

```
\newdimen\mathindent \mathindent=20pt
\setupformulas[indentnext=auto, spacebefore=none, spaceafter=none]
\setupformulae[align=right,leftmargin=\mathindent,
  left={\startcolor[eqnumbercolor]\relax (},right={)\stopcolor},
 numberstyle=small,
]
```
### **7**

### **Probabilistic reasoning**

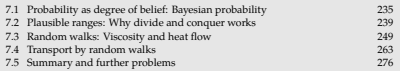

Our previous tool, lumping, helps us simplify by discarding less important information. Our next tool, probabilistic reasoning, helps us when our information is already incomplete—when we've discarded even the chance or the wish to collect the missing information.

#### **7.1 Probability as degree of belief: Bayesian probability**

The essential concept in using probability to simplify the world is that probability is a degree of belief. Therefore, a probability is based on our knowledge, and it changes when our knowledge changes.

#### **7.1.1 Is it my telephone number?**

Here is an example from soon after I had moved to England. I was talking to a friend on the phone, of the old-fashioned variety with wires connecting it to the wall. David needed to call me back. However, having just moved to the apartment, I was unsure of my phone number; plus, for anyone used to American phone numbers, British phone numbers have a strange and hard-to-remember format. I had a reasonably likely guess, which I gave David so that he could call me back. After I hung up, I tested my guess by picking up my phone and dialing my guess—and got a busy signal.

### **Chapter page with local table of contents**

# **Local table of contents**

```
\newbox\sectionlistbox
% include local contents (sections) iff there are any
\def\localcontents{%
\setbox\sectionlistbox=\vbox{\placelist[section,summarysection]}
\ifdim\ht\sectionlistbox>1em %heuristic to identify whether not ju
whitespace
  \startframedtext[frame=off, background=color,
    offset=6pt,
    backgroundcolor=verylight, width=broad]\relax
    {\setuplist[section][margin=0em]
     \switchtobodyfont[9pt]
     \placelist[section,summarysection]}
  \stopframedtext
  \blank[3*big]
\fi
}
```

```
\setuphead[chapter,title][prefix=+,
  before={\bgroup\switchtobodyfont[24pt]\relax
    \hyphenpenalty=10000},
  textcommand={\smallskip\setupinterlinespace[line=2ex]%
    \doit},
 deepnumbercommand=\addch,
  style={\ss\bf},
  after={\vskip1.5in\egroup\localcontents}]
```
#### 6.4 Applying lumping to shapes **215**

The first step is to estimate the number of people in the United States who are 18, 19, 20, or 21 years old. This total provides, at least in the United States, the pool from which most undergraduate students come. Because not all 18-to-21-year-olds go to college, at the end we will multiply the total by the fraction of adults who are college graduates.

Finding the exact pool size requires the birth date of every person in the United States. Although these data are collected once every decade by the US Census Bureau, they would only overwhelm us. As an approximation to the voluminous data, the Census Bureau also publishes the number of people at each age. For example, the 1991 data

are the wiggly line in the graph. The left side of the graph represents the number of infants and toddlers in 1991, and the right side represents the number of older people (also in 1991). The undergraduate pool size, representing all 18-, 19-, 20-, and 21-year-olds, is the shaded area. (The peak around the ages 30–35 represents the baby boomers, born in the period after World War Two.)

Unfortunately, even this graph depends on the huge resources of the Census Bureau, so it is not suited for back-of-the-envelope estimates. It also provides little insight or transfer value. Insight comes from lumping: from turning the complex, wiggly curve into a rectangle. The rectangle's dimensions can be determined without any information from the Census Bureau.

*What are the height and width of this rectangle?*

The rectangle's width is a time, so it must be a characteristic time related to the population. A good guess is the life expectancy, because the age distribution varies significantly over that time. In the United States, the life expectancy is roughly 75 years, which will be the rectangle's width. In this lumping approximation, everyone lives hap-

pily until a sudden death at his or her 75th birthday. This all-or-nothing reasoning is the essential characteristic of lumping, making it such a useful approximation.

number/year

# **Many figures (roughly 310)**

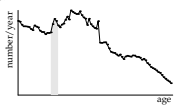

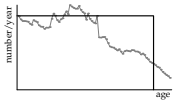

 $4\times10^6$  /year

area  $= 3 \times 10^8$ 

75 years

6.4 Applying lumping to shapes **225**

#### **Problem 6.23 Sketching the actual and lumped deflection angle**

On axes for cumulative deflection  $\theta$  versus distance along the beam, sketch (a) the actual curve, (b) the lumped curve, assuming that the deflection happens only while the beam is near the Sun, and (c) the lumped curve, assuming, as in the text, that the deflection happens only at the point of closest approach.

#### **6.4.7 All-or-nothing reasoning: Solid mechanics by lumping**

For estimating the bending of light, the heart of the lumping analysis was all-or-nothing reasoning: replacing the complex, varying downward acceleration with a simpler curve that was either zero or a nonzero constant. To practice this idea, we'll apply it to an example from solid mechanics, also a subject fraught with differential equations. In particular, we'll estimate the contact radius of a solid ball resting on the ground.

We know a bit about the contact radius: In Problem 5.50, you used dimensional analysis to find that the contact radius  $r$  is given by

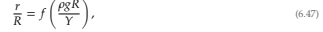

where  $R$  is the ball's radius,  $\rho$  is its density,  $Y$  is its Young's modulus, and  $f$  is a dimensionless function. The function  $f$ is not determined by dimensional analysis, which is purely mathematical reasoning. Finding f requires a physical model: the easiest way to make and analyze such a model is by making lumping approximations.

Physically, the ground compresses the tip of the ball by a small distance  $\delta$ , making a flat circle of radius  $r$  in contact with the ground. The ball fights back, trying to restore its natural, spherical shape. When the ball rests on the table, the restoring force equals its weight. This constraint will give us enough information to find the dimensionless function  $f$ .

The restoring force comes from the stress (or pressure) over

the contact surface. To estimate this stress, let's make the lumping approximation that it is constant over the contact surface and equal to a typical or characteristic stress. This approximation is analogous to replacing the varying population curve with a constant value (and making a rectangle). With that approximation, the restoring force is

## **Many figures (roughly 310)**

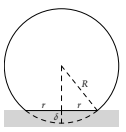

*R r r*

#### 3.5 Drag using conservation of energy **87**

*Is this*  $\sigma_{\text{inner}}$  *consistent with the estimates for a dollar bill in Section 1.1?* 

There we estimated that the thickness t of a dollar bill, or of paper in general, is approximately 0.01 centimeters. The regular (volume) density  $\rho$  would then be 0.8 grams per cubic centimeter:

$$
\rho_{\text{paper}} = \frac{\sigma_{\text{paper}}}{t} \approx \frac{80 \,\text{g} \,\text{m}^{-2}}{10^{-2} \,\text{cm}} \times \frac{1 \,\text{m}^2}{10^4 \,\text{cm}^2} = 0.8 \,\frac{\text{g}}{\text{cm}^3}.\tag{3.67}
$$

This density, slightly below the density of water, is a good guess for the density of paper, which originates as wood (which barely floats on water). Therefore, our estimate in Section 1.1 is consistent with the proposed areal density of 80 grams per square meter.

After putting in the constants, the cone's terminal speed is predicted to be roughly 0.9 meters per second:

$$
v_{\text{term}} \sim \left(\frac{4}{3} \times \frac{\overbrace{8 \times 10^{-2} \text{ kg m}^{-2} \times 10 \text{ m s}^{-2}}^{\text{g per}}}{\frac{1.2 \text{ kg m}^{-3}}{\rho_{\text{air}}}}\right)^{1/2} \approx \ 0.9 \text{ m s}^{-1}. \tag{3.68}
$$

To test the prediction and, with it, the analysis justifying it, I held the cone slightly above my head, from about 2 meters high. After I let the cone go, it fell for almost exactly 2 seconds before it hit the ground—for a speed of roughly 1 meter per second, very close to the prediction. Box models and conservation triumph again!

#### **3.5.3 Cycling**

In introducing the analysis of drag, I said that drag is one of the most important physical effects in everyday life. Our analysis of drag will now help us understand the physics of a fantastically efficient form of locomotion—cycling (for its efficiency, see Problem 3.34).

The first task is to define the kind of world record. Let's analyze cycling on level ground using a regular bicycle, even though faster speeds are possible riding downhill or on special bicycles. In bicycling, energy goes into rolling resistance, friction in the chain and gears, and air drag. The importance of drag rises rapidly with speed, due to the factor of  $v^2$  in the drag force, so at high-enough speeds drag is the dominant consumer of energy.

### **Annotating equations with over- and underbraces**

*What is the world-record cycling speed?*

# **Annotating equations with over- and underbraces**

\setupmathstackers[vfenced][hoffset=3pt] \def\tallest#1{\def\thetallest{#1}} \def\support{\vphantom{\thetallest}}

\placeformula\startformula \tallest{\hbox{energy density}} E\fuel \sim \underbrace{\hbox{energy density}}\_{\Edensity\fuel} \x \underbrace{\support\hbox{fuel mass}} {\rho\fuel\,V\fuel} = \Edensity\fuel\,\rho\fuel V\fuel. \stopformula

#### **244** 7 Probabilistic reasoning

(These decibels are slightly more general than the acoustic decibels introduced in Problem 3.10: Acoustic decibels measure energy flux relative to a reference value, usually 10−12 watts per square meter. Both kinds of decibels measure factors of 10, but the decibels here have no implicit reference value.)

In decibels, bels, or any logarithmic unit, the half width (the  $\sigma$ ) of the product's range is the Pythagorean sum of the individual half widths (the  $\sigma$  values). Using  $\sigma$ <sub>x</sub> to represent the half width of the plausible range for the quantity  $x$ , the recipe is

$$
\sigma_A = \sqrt{\sigma_h^2 + \sigma_w^2}.\tag{7.15}
$$

Let's apply this recipe to our example. The plausible range for the height (ℎ) was 800 kilometers give or take a factor of 1.2. On a logarithmic scale, distances are measured by ratios or factors, so think of a range as "give or take a factor of" rather than as "plus or minus" (a description that would be appropriate on a linear scale). A factor of 1.2 is about  $\pm 0.8$  decibels:

 $10\log_{10} 1.2 \approx 0.8.$  (7.16)

Therefore,  $\sigma_h \approx 0.8$  decibels.

The plausible range for the width  $(w)$  was roughly 310 kilometers give or take a factor of 1.3. A factor of 1.3 is  $\pm 1.1$  decibels:

$$
10\log_{10} 1.3 \approx 1.1. \tag{7.17}
$$

Therefore,  $\sigma_{\rm m} \approx 1.1$  decibels.

The Pythagorean sum of  $\sigma_h$  and  $\sigma_w$  is approximately 1.4 decibels:

$$
\sqrt{0.8^2 + 1.1^2} \approx 1.4. \tag{7.18}
$$

As a factor, 1.4 decibels is, coincidentally, approximately a factor of 1.4:

$$
10^{1.4/10} \approx 1.4.\tag{7.19}
$$

Because the midpoint of the plausible range is 250 000 kilometers, the UK land area should be 250 000 square kilometers give or take a factor of 1.4. Retaining a bit more accuracy, it is a factor of 1.37.

$$
\frac{180000}{\sqrt{1.37}} \dots \frac{250000}{\text{midpoint}} \dots \frac{340000}{\times 1.37} \text{ km}^2. \tag{7.20}
$$

As a probability bar, the range is

### **Font hacking**

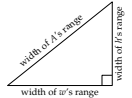

#### **244** 7 Probabilistic reasoning

width of *w*'s range

width of A's range

width of *h*'s range

(These decibels are slightly more general than the acoustic decibels introduced in Problem 3.10: Acoustic decibels measure energy flux relative to a reference value, usually 10−12 watts per square meter. Both kinds of decibels measure factors of 10, but the decibels here have no implicit reference value.)

In decibels, bels, or any logarithmic unit, the half width (the  $\sigma$ ) of the product's range is the Pythagorean sum of the individual half widths (the  $\sigma$  values). Using  $\sigma$ <sub>x</sub> to represent the half width of the plausible range for the quantity  $x$ , the recipe is

$$
\sigma_A = \sqrt{\sigma_h^2 + \sigma_w^2}.\tag{7.15}
$$

Let's apply this recipe to our example. The plausible range for the height (ℎ) was 800 kilometers give or take a factor of 1.2. On a logarithmic scale, distances are measured by ratios or factors, so think of a range as "give or take a factor of" rather than as "plus or minus" (a description that would be appropriate on a linear scale). A factor of 1.2 is about ±0.8 decibels:

 $10\log_{10} 1.2 \approx 0.8.$  (7.16)

Therefore,  $\sigma_h \approx 0.8$  decibels.

The plausible range for the width  $(w)$  was roughly 310 kilometers give or take a factor of 1.3. A factor of 1.3 is ±1.1 decibels:

$$
10\log_{10} 1.3 \approx 1.1. \tag{7.17}
$$

Therefore,  $\sigma_m \approx 1.1$  decibels.

The Pythagorean sum of  $\sigma_h$  and  $\sigma_w$  is approximately 1.4 decibels:

$$
0.8^2 + 1.1^2 \approx 1.4. \tag{7.18}
$$

As a factor, 1.4 decibels is, coincidentally, approximately a factor of 1.4:

$$
10^{1.4/10} \approx 1.4.\tag{7.19}
$$

Because the midpoint of the plausible range is 250 000 kilometers, the UK land area should be 250 000 square kilometers give or take a factor of 1.4. Retaining a bit more accuracy, it is a factor of 1.37.

$$
\frac{180000}{\sqrt{1.37}} \dots \frac{250000}{\text{midpoint}} \dots \frac{340000}{\times 1.37} \text{ km}^2. \tag{7.20}
$$

As a probability bar, the range is

### **Font hacking**

to represent the half width of the plausible range for

$$
\sigma_A = \sqrt{\sigma_h^2 + \sigma_w^2}.
$$

be appropriate on a linear scale). A factor of  $1.2$  is about  $\pm 0.8$  decibels:

 $10\log_{10} 1.2 \approx 0.8$ .

$$
10\log_{10} 1.3 \approx 1.1. \tag{7.17}
$$

The Pythagorean sum of  $\sigma_h$  and  $\sigma_w$  is approximately 1.4 decibels:

$$
(7.18 \times 1.1^2 \approx 1.4.00)
$$

$$
0^{1.4/10} \approx 1.4. \tag{7}
$$

#### As a probability bar, the range is

**Careful checking**

# **compare-pdfs.sh**

```
#! /bin/bash
```

```
# Usage: $0 file1.pdf file2.pdf
#
# compares file1.pdf and file2.pdf by rendering each page and using
# the 'compare' ImageMagick utility
#
# Copyright 2007-2014 Sanjoy Mahajan. Licensed under the GNU GPL ver
3
# or (at your option) any later version.
#
# HISTORY
# 2014-06-22: Use mudraw instead of pdftoppm. GPL v3+
# 2009-09-30: Fix capture of dB output; don't use a viewer; use pdf
# 2007-01-15: First version
#
```

```
if [ -z "$DPI" ]; then
   DPI=72
fi
ext=png
if [ -z "$1" -o -z "$2" ]; then
  echo "Usage: $0 file1.pdf file2.pdf"
  exit 3
fi
# generate the many page images in a temporary directory
d=`mktemp -d`
mkdir -p $d/a $d/b
mudraw -r $DPI -g -o $d/a/%03d.$ext $1 &
mudraw -r $DPI -g -o $d/b/%03d.$ext $2
wait
```
# find the union of the page numbers (in case one pdf has more pages)

```
pages=`ls $d/{a,b}/*.$ext | sed "s%.*/\([0-9][0-9]*\).$ext%\1%" | sor
-un`
# compare each page
for p in $pages ; do
  if ! [ -e "$d/a/$p.$ext" ] ; then
    echo "$p: missing from $1"
    continue
  fi
  if ! [ -e "$d/b/$p.$ext" ] ; then
    echo "$p: missing from $2"
    continue
  fi
  echo -n "$d/diff-$p.$ext $p "
  compare -metric mae $d/{a,b}/$p.$ext $d/diff-$p.$ext 2>&1
done
```
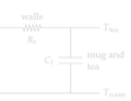

The product  $R_iC_i$  is, by analogy to the RC circuit, the thermal time con-

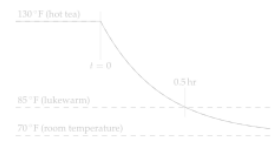

In one thermal time constant, the temperature gap falls by a factor of e (just

In the half hour while the tea cooled in the microwave, the temperature gap 50,551,570

49

$$
Pr(H|E) \propto Pr(H) \times Pr(E|H).
$$
\n(7.3)

**AND ALL STORY KITERIA** 

(The constant of proportionality is duesen so that the posterior probabilities for all the competing hypotheses add to 1.) Both probabilities on the right are necessary. Without the limitinged, we could not damage our probabilities. Without the prior probability, we would always prefer the hypothesis with the maximum likelihood, no matter how contrived or post hoc.

In a frequent use of Bayes' frequent, frore are only two hypotheses, H and its negation H. In this problem. H is the statement that my guess is wrong. With only two hypotheses, a compact form of layer' theorem uses odds instead of probabilities, thereby avoiding the constant of proportionality:

**prostatic odd** = 
$$
\frac{p \cdot \text{det}(E,H)}{\text{det}(E,H)}
$$
 (7.8)

The edds O are related to the probability  $p$  by  $O = p/(1-p)$ . For example, a probability of  $p = 2/3$  corresponds to an odds of 2-often wellten as 2: and mad as <sup>6</sup>2-ta-1 adds.<sup>9</sup>

Penblasa V-3 Converting probabilities to adds

Convent the following probabilities to odds: (a) 0.01, (b) 0.9, (c) 0.75, and (d) 0.9.

#### Problem VA Converting calds to probabilities

Convert the following edge to probabilities: (a) 3, (b) 1, (b) 1, (c) 1, and (d) 4-to-1.

The satio Pr (E  $|H\rangle$ /Pr (E  $|H\rangle$  is eatled the ideal nod, ratio. Its memorator<br>measures how well the hypothesis  $H$  explains the gyldenes E) its denuminator measures how well the contrary hypothesis H explains the same evidence. So their ratio measures the relative explanatory power of the two hypotheses. Rayes' theorem, in the adds form, is simple

updated  $edds = intita$  adds  $x$  relative septenatesy power.

野島

The trickier estimate is the denominator  $Pr(E|\overline{H})$ : the probability of geta random person's phone. Thus,  $Pr(E|\overline{H})$  is the probability that a random 24-hour day, and the busy fraction could be 0.5/24.

#### However, that estimate uses an overly long time, 24 hours, for the denomi-

guess  $(\overline{H})$  is a lousy explanation for the data.

The relative explanatory power of H and  $\overline{H}$ , which is measured by the like-

$$
\frac{\Pr\left(E|H\right)}{\Pr\left(E|\overline{H}\right)} \sim \frac{1}{0.05} = 20. \tag{7.7}
$$

#### My guess has become very likely-and it turned out to be correct.

#### Problem v.s. 7500 testing

In most American states and many countries, newborn babies are tested for the metabolic define phasy<br>Corionnata OKU). The price of a barrier state of the street of the street<br>1 in 10 000. The test gives a false-positive result 0.35 persons of the time; it gives a<br>false-regative result 0.3 percent of Yr (PKU sugative test) ?

# **Check for unknown references (in pdf file)**

\$ \$make preflight

```
...
pdftotext -layout book-print - | egrep '][A-Za-z]|\[\]|\?\?|\[,|, ]'
...
```
(among 30 or so other preflight checks: on the source files and on the resulting PDF file)

#### © 2014 Sanjoy Mahajan

*The Art of Insight in Science and Engineering: Mastering Complexity* by Sanjoy Mahajan (author) and MIT Press (publisher) is licensed under the Creative Commons At-

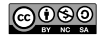

tribution–Noncommercial–ShareAlike 4.0 International License. A copy of the license is available at creativecommons.org/licenses/by-nc-sa/4.0/

MIT Press books may be purchased at special quantity discounts for business or sales promotional use. For information, please email special\_sales@mitpress.mit.edu.

Typeset by the author in 10.5/13.3 Palatino and Computer Modern Sans using ConTEXt and LuaTEX.

Library of Congress Cataloging-in-Publication Data

Mahajan, Sanjoy, 1969- author. The art of insight in science and engineering : mastering complexity / Sanjoy Mahajan. pages cm

Includes bibliographical references and index. ISBN 978-0-262-52654-8 (pbk. : alk. paper) 1. Statistical physics. 2. Estimation theory. 3. Hypothesis. 4. Problem solving. I. Title. QC174.85.E88M34 2014 501'.9-dc23

2014003652

Printed and bound in the United States of America

10 9 8 7 6 5 4 3 2 1

## **The benefit is a free license.**

### **Thanks to you.**

xvi Preface

#### **Acknowledgments**

In addition to the dedication, I would like to thank the following people and organizations for their generosity.

*For encouragement, forbearance, and motivation:* my family—Juliet Jacobsen, Else Mahajan, and Sabine Mahajan.

*For a sweeping review of the manuscript and improvements to every page:* Tadashi Tokieda and David MacKay. Any remaining mistakes were contributed by me subsequently!

*For advice on the process of writing:* Larry Cohen, Hillary Rettig, Mary Carroll Moore, and Kenneth Atchity (author of *A Writer's Time* [1]).

*For editorial guidance over many years:* Robert Prior.

*For valuable suggestions and discussions:* Dap Hartmann, Shehu Abdussalam, Matthew Rush, Jason Manuel, Robin Oswald, David Hogg, John Hopfield, Elisabeth Moyer, R. David Middlebrook, Dennis Freeman, Michael Gottlieb, Edwin Taylor, Mark Warner, and many students throughout the years.

*For the free software used for typesetting:* Hans Hagen, Taco Hoekwater, and the ConTEXt user community (ConTEXt and LuaTEX); Donald Knuth (TEX); Taco Hoekwater and John Hobby (MetaPost); John Bowman, Andy Hammerlindl, and Tom Prince (Asymptote); Matt Mackall (Mercurial); Richard Stallman (Emacs); and the Debian GNU/Linux project.

*For the NB document-annotation system:* Sacha Zyto and David Karger.

*For being a wonderful place for a graduate student to think, explore, and learn:* the California Institute of Technology.

*For supporting my work in science and mathematics education:* the Whitaker Foundation in Biomedical Engineering; the Hertz Foundation; the Gatsby Charitable Foundation; the Master and Fellows of Corpus Christi College, Cambridge; Olin College of Engineering and its Intellectual Vitality program; and the Office of Digital Learning and the Department of Electrical Engineering and Computer Science at MIT.

# **Typesetting a science and engineering textbook**

# **Sanjoy Mahajan**

MIT & Olin College

mit.edu/sanjoy/www/ sanjoy@mit.edu

ConTeXt meeting, Bassenge, Belgium, 10 September 2014